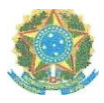

Campus Itaperuna

# ANEXO I

# **PLANO DE ENSINO DAS APNP**

# **1. IDENTIFICAÇÃO** Docente: Ronaldo Barbosa Alvim **Componente Curricular: Matemática para Computação** Turma: 3º período Curso: Bacharelado em Sistemas da Informação Período: Módulo I i Carga horária total ( % definido): 30% 18h/a

### **2. OBJETIVOS DA APRENDIZAGEM:**

. - Conhecer os fundamentos dementares da matemáDca discreta que permitam encontrar, na forma de algoritmos, soluções numéricas e computacionais necessárias ao entendimento dos problemas pertinentes à computação; fundamentar as bases necessárias às disciplinas de conteúdo bàsico, profissionalizante eespecífico.

#### **3. CONTEÚDOS:**

- Métodos diretos e numéricos para sistemas lineares;

- Métodos diretos e numéricos para equações algebricas e transcendentais;

- Interpolação Numérica;

- Ajuste de Curvas;

- Integração Numérica.

4. PLANEAMENTO DAS ATIVIDADES SÍNCRONAS E ASSÍNCRONAS:

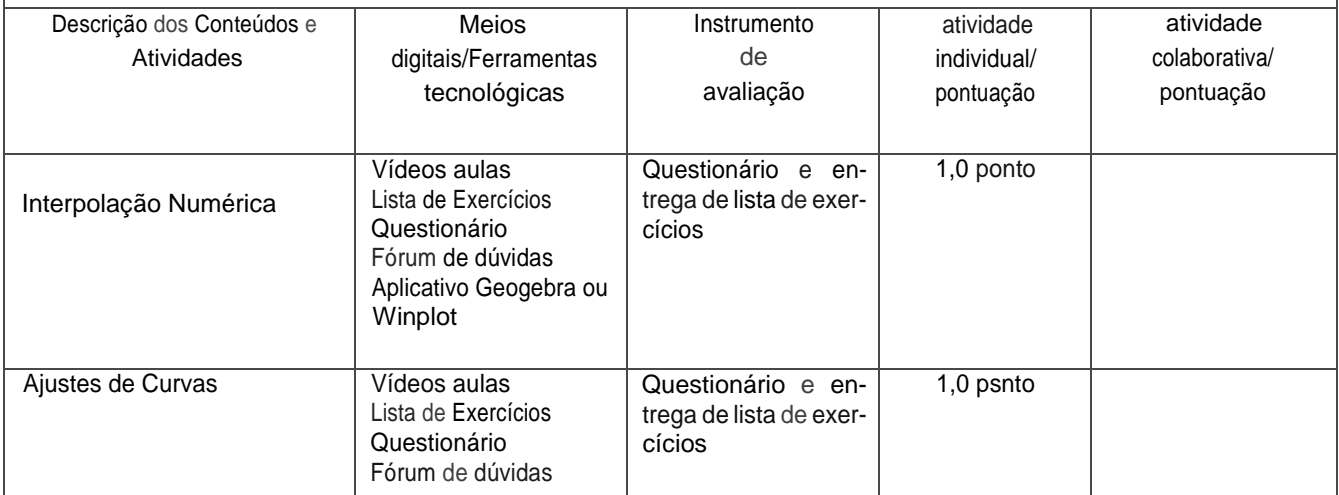

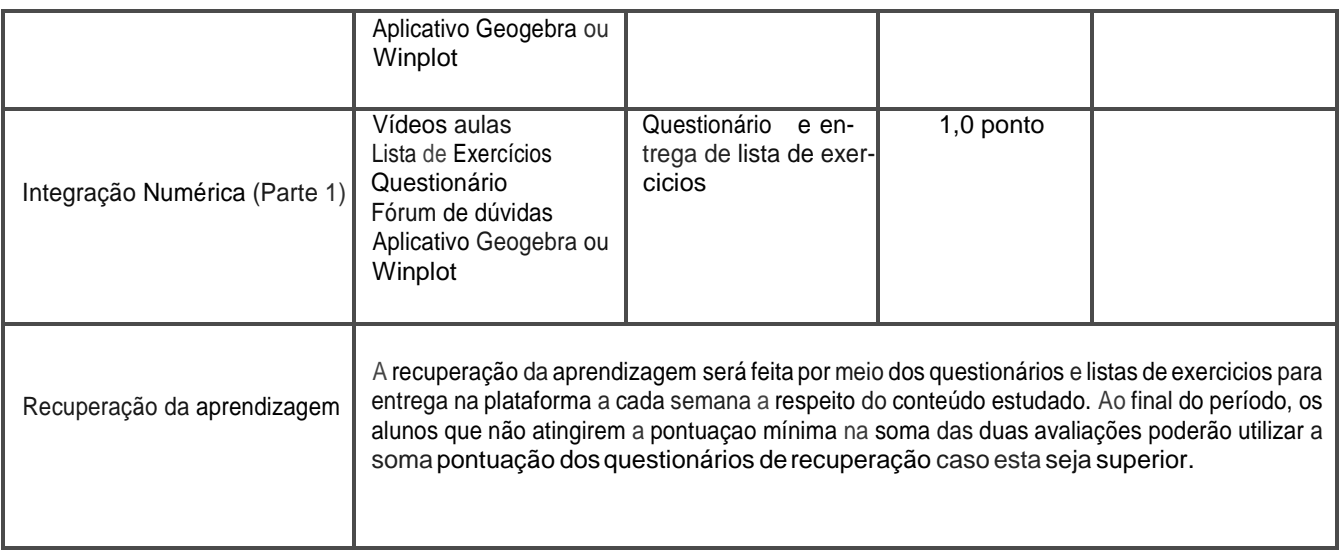

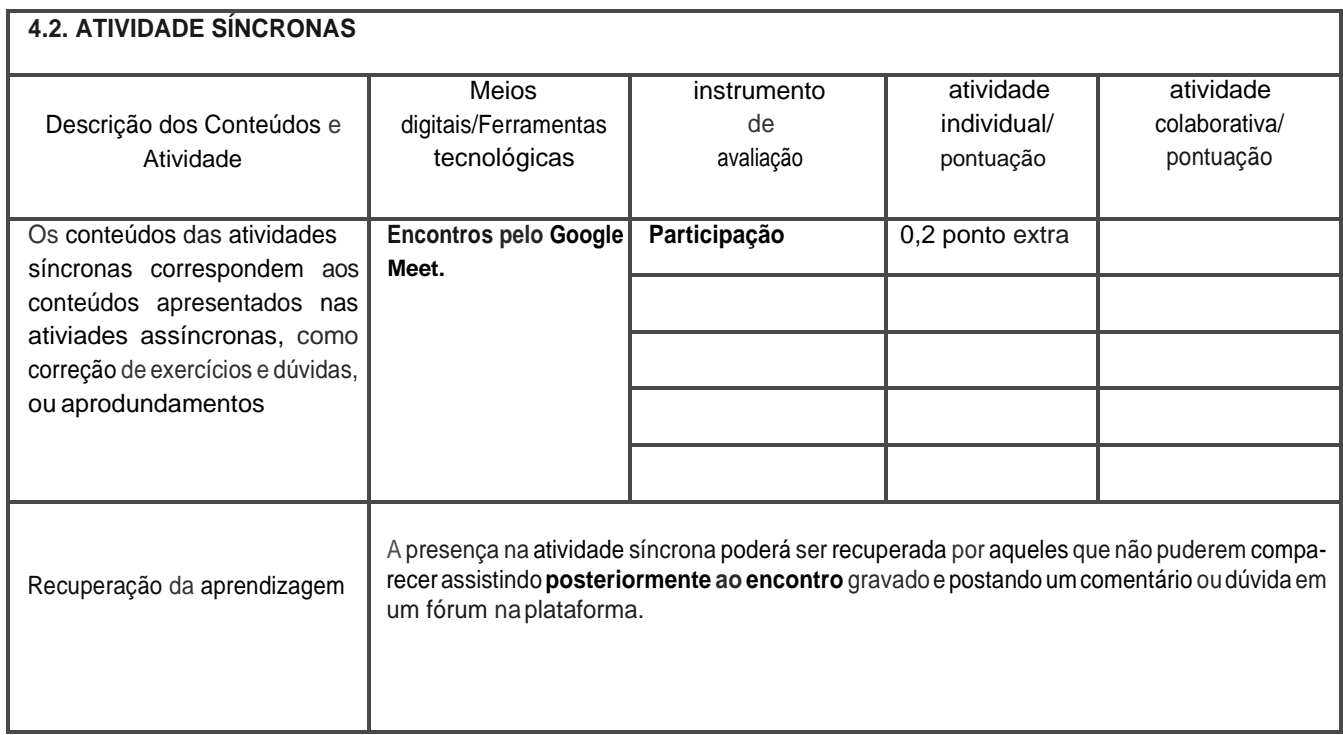

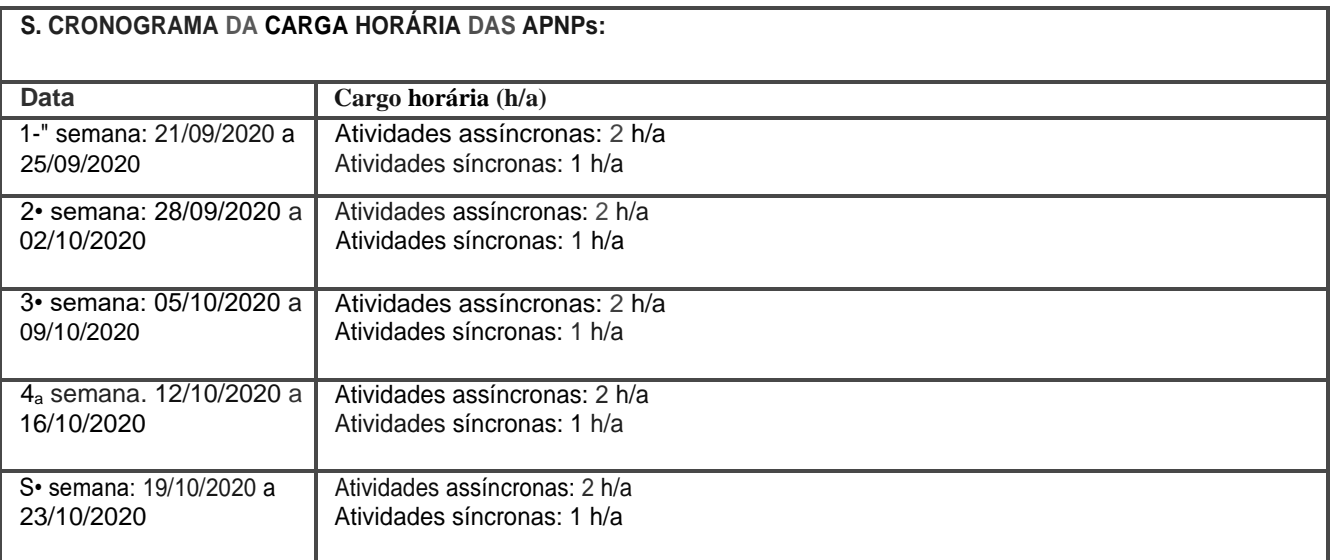

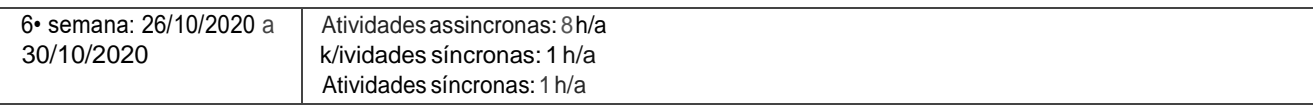

Horário de atendimento síncrono: terça-feira 20:3Oh —21:30 h

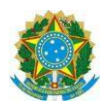

### **Campus: Itaperuna**

### **ANEXO I**

# **PLANO DE ENSINO DAS APNP**

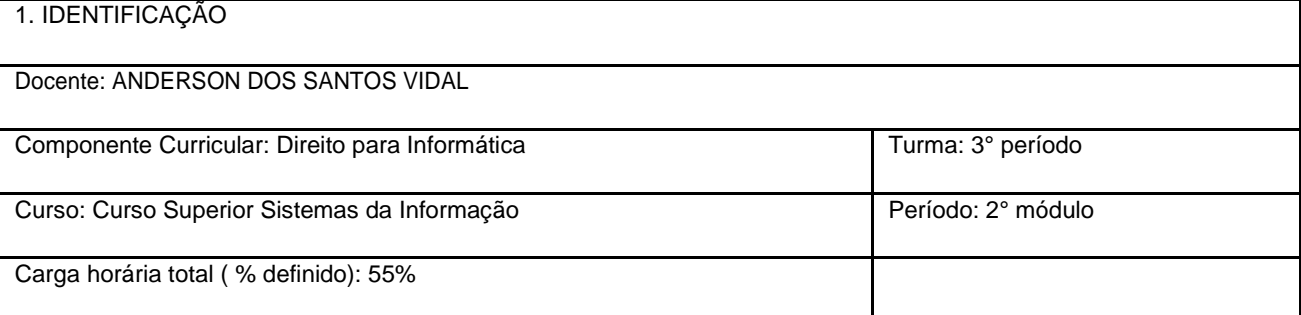

2. **OBJETIVOS DA APRENDIZAGEM**: Introduzir o aluno no universo do Direito; Correlacionar o Direito com outras Ciências;Capacitaroalunoenquanto cidadãoareconhecer seusdireitos,estandoconsciente deseusdeveres;Levaro aluno a compreender sua importância como cidadão na evolução e transformação social, como agente receptor mas também modificador de direitos; Perceber valores éticos; Apresentar ao aluno o Sistema Jurídico Brasileiro; Levar ao aluno o conhecimento de leis específicas no âmbito da Informática.

#### **3. CONTEÚDOS:**

Tópico 1. Direito do Trabalho, Direito Convencional, Direito Internacional, Direito Civil, Direito Empresarial e Direito da Propriedade Industrial;

Tópico 2. Convenção da União de Paris;

Tópico 3. Tipos de Propriedade Intelectual e industrial

Tópico 4. Patente de Invenção e Patente Modelo de Utilidade

Tópico 5. Marcas e Desenho Industrial

Tópico 6. Registro de software

Tópico 7. Crimes Cibernéticos

Tópico 8. Pirataria

#### **4. PLANEJAMENTO DAS ATIVIDADES SÍNCRONAS E ASSÍNCRONAS:**

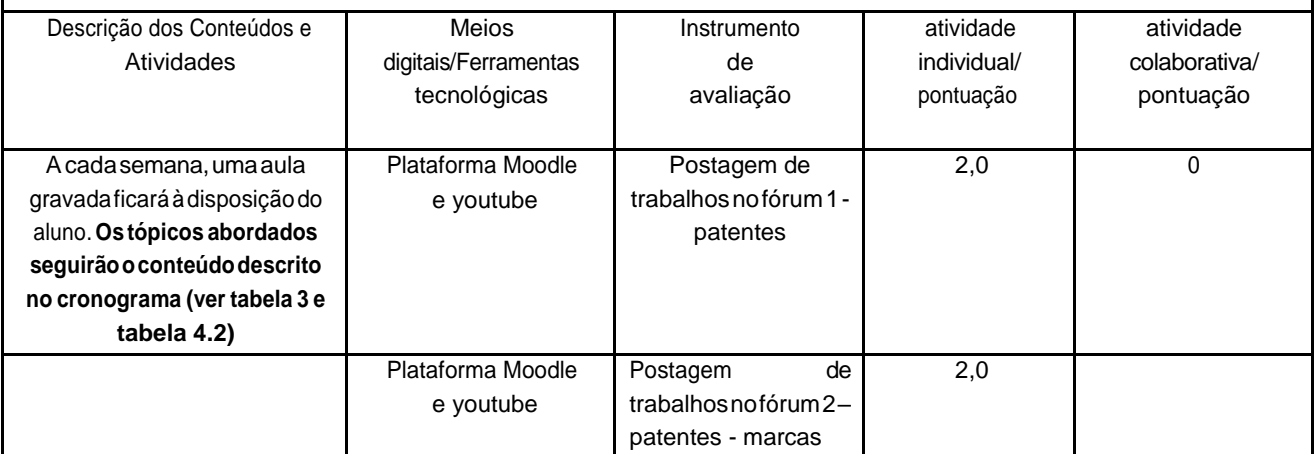

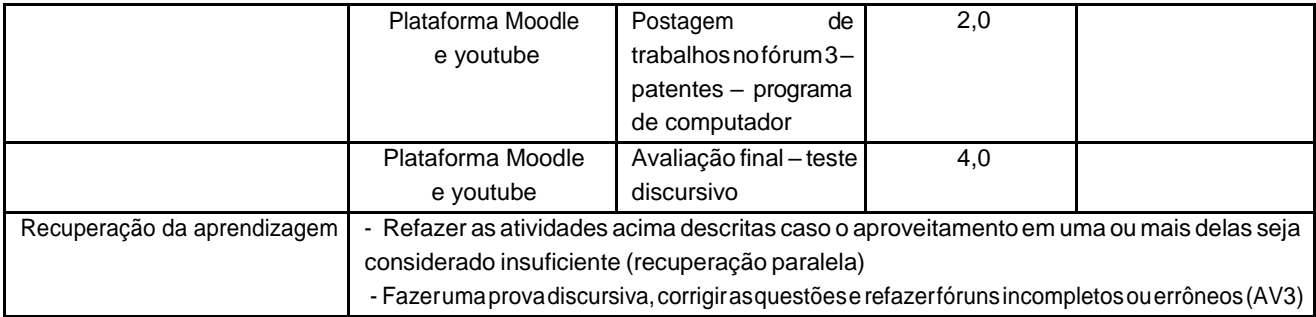

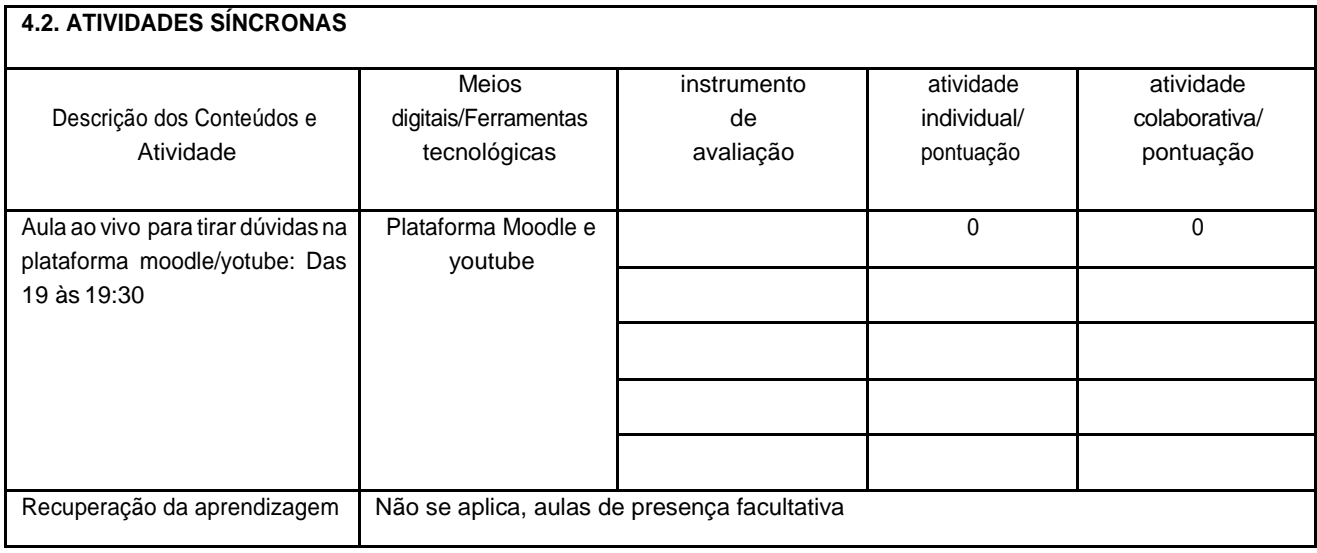

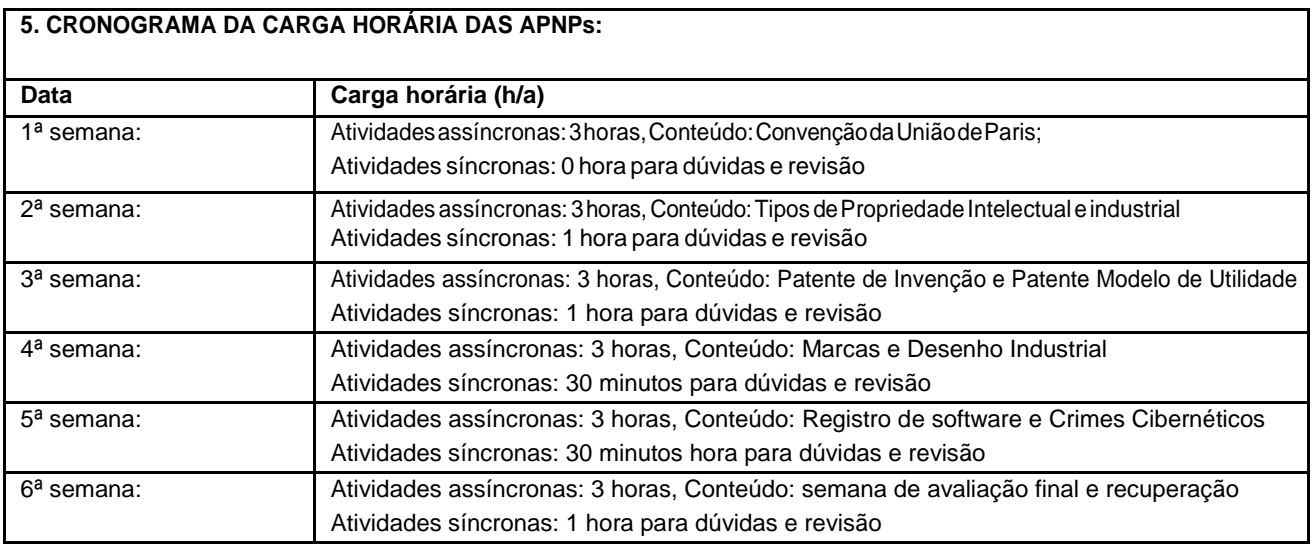

Horário de atendimento síncrono: 19 às 19:45 horas.

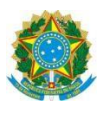

### **Campus Itaperuna**

### **ANEXO I**

# **PLANO DE ENSINO DAS APNP**

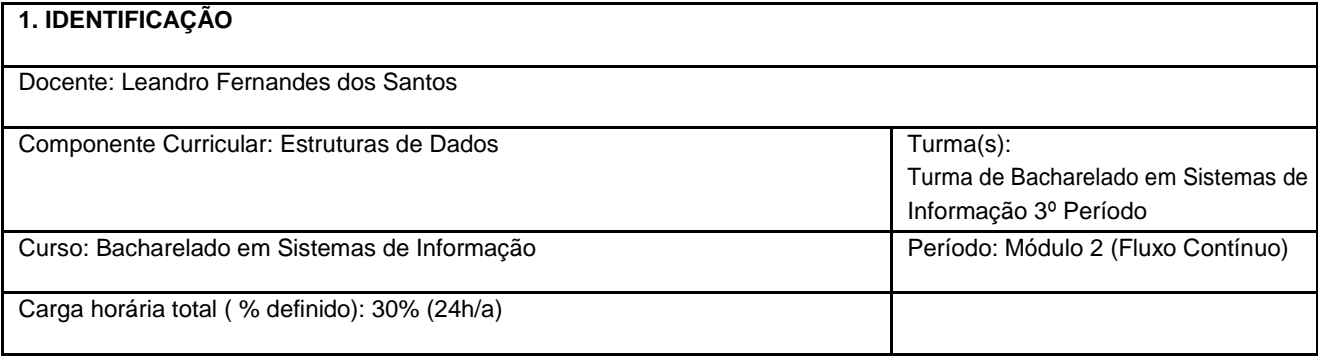

#### **2. OBJETIVOS DA APRENDIZAGEM:**

 Espera-se que ao final desta segunda parte da disciplina os discentes possam saber implementar soluções recursivas de problemas comesta característica bemcomosuas versões iterativas. Tambémespera-se que osdiscentes possamsaber conceituar e implementar listas lineares estáticas e dinâmicas.

#### **3. CONTEÚDOS:**

- Recursividade
	- o O conceito derecursividade
	- o Problemas recursivos
	- o Versões iterativas de problemas recursivos
	- Noções de complexidade de algoritmos e a Notação O
- Listas
	- o Listas Estáticas
	- o Listas Dinâmicas
	- o Lista Circular
	- o Listas SimplesmenteEncadeadas
	- o Listas Duplamente encadeadas
- Filas
	- o Filas Estáticas

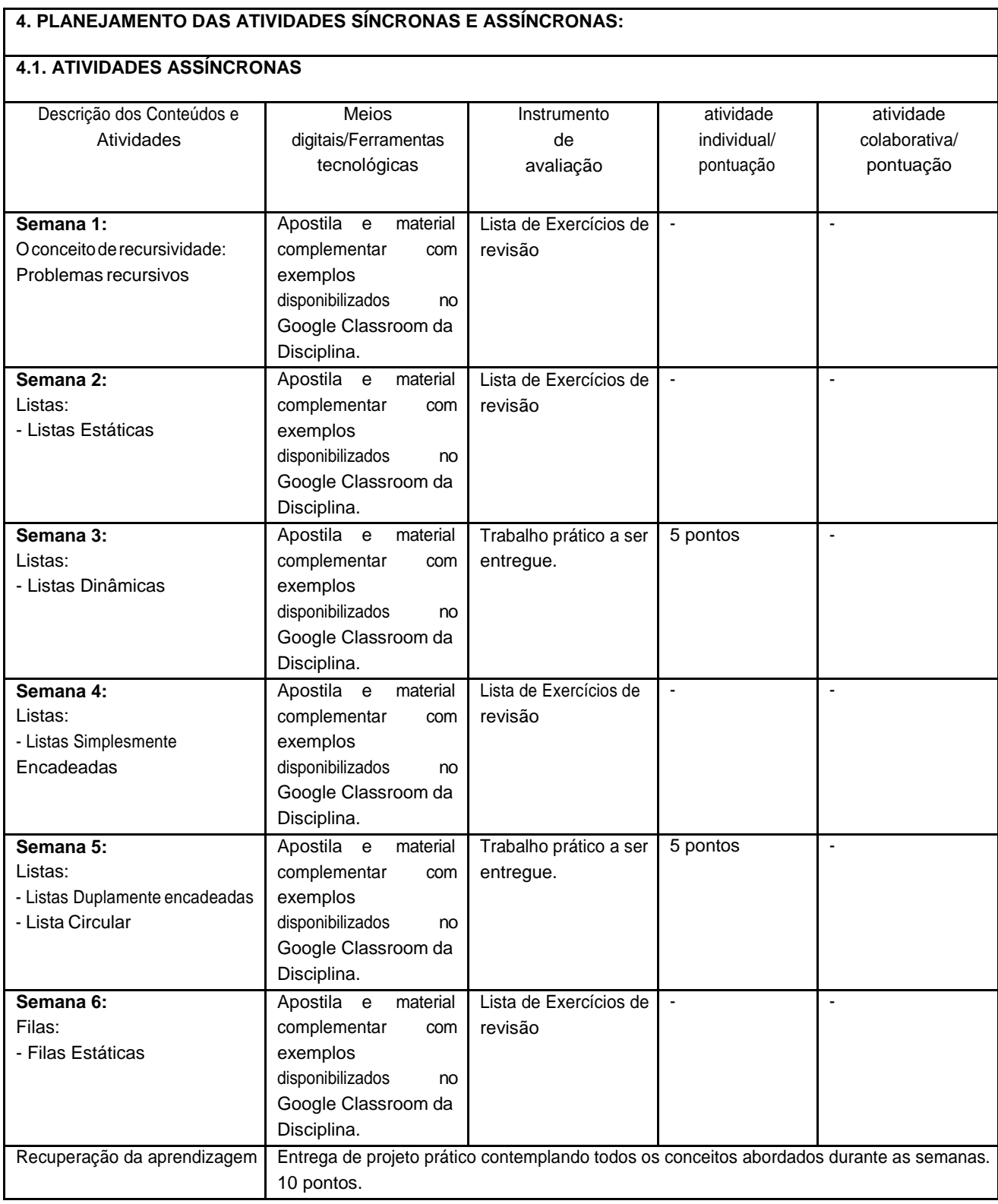

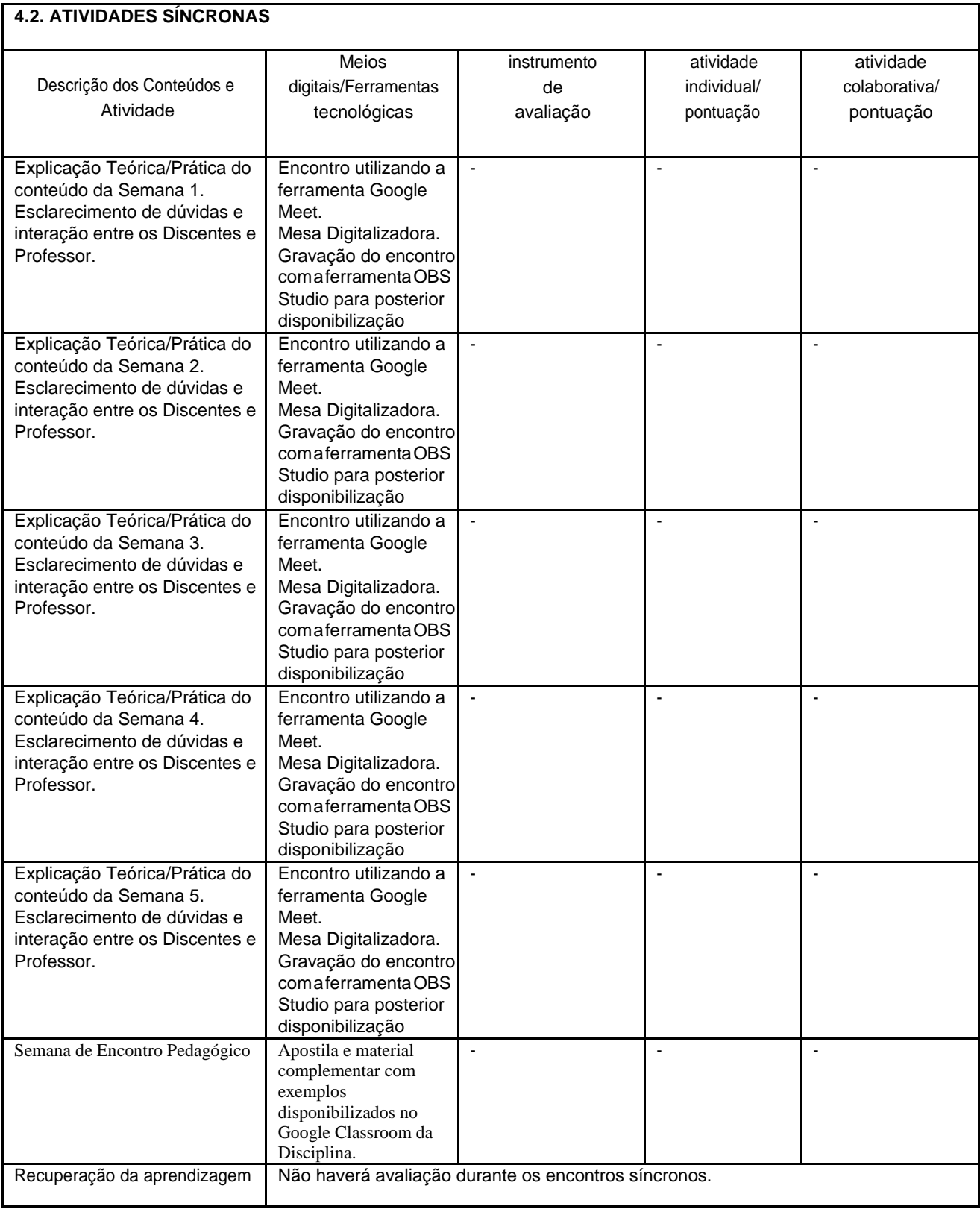

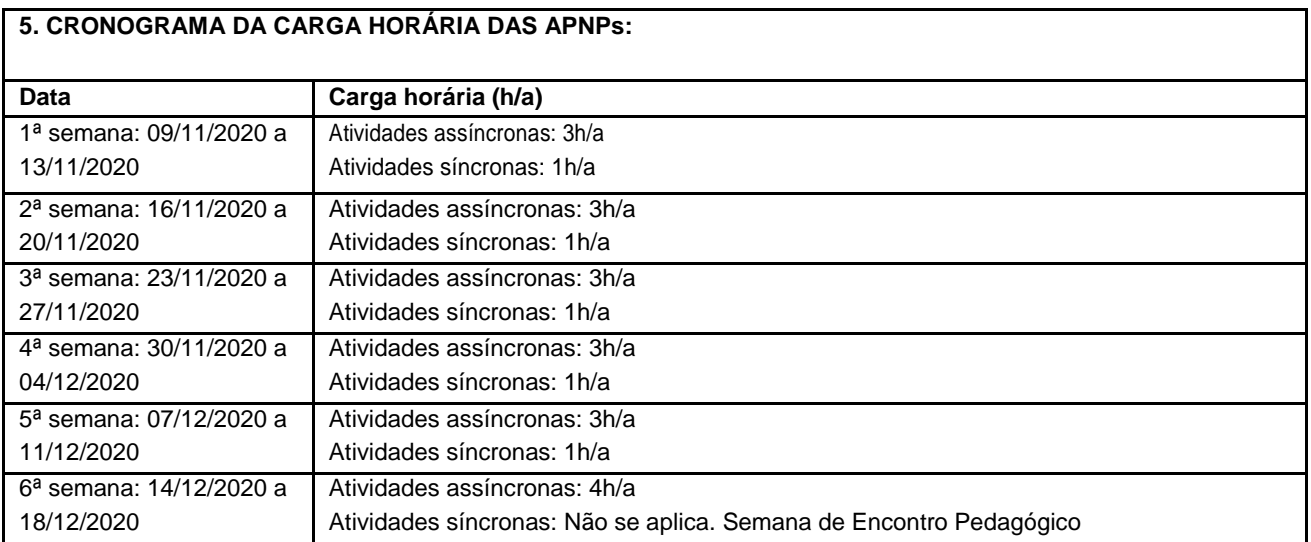

Horário de atendimento síncrono: Segundas - Feiras de 19h00min às 20h00min

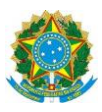

### **Campus Itaperuna**

### **ANEXO I**

# **PLANO DE ENSINO DAS APNP**

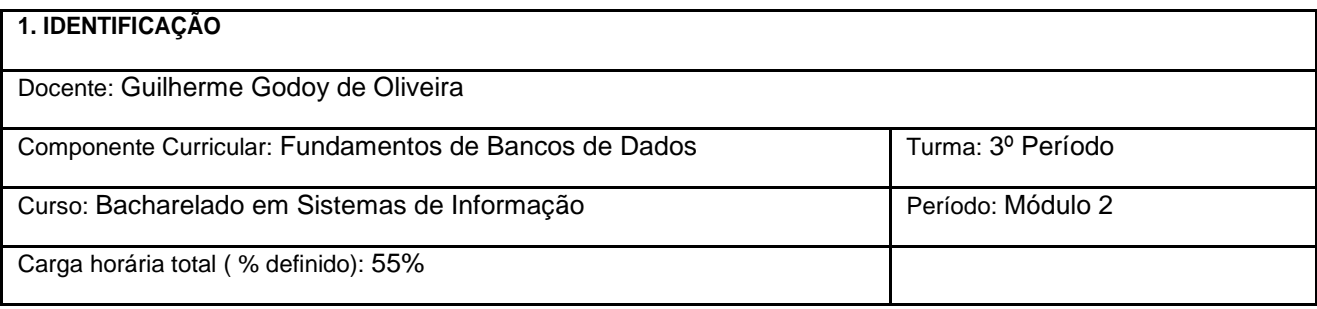

#### **2. OBJETIVOS DA APRENDIZAGEM:**

Compreender e definir banco de dados e sistema de gerenciamento de banco de dados. Abordar técnicas de modelagem de dados, especialmente o modelo entidade/relacionamento no nível conceitual.

#### **3. CONTEÚDOS:**

Caracterização de Generalização, Especialização e Agregação.

Conceituação do modelo relacional.

Dependência funcional e normalização.

Conhecimento da linguagem SQL e sua estrutura básica.

Utilização de Operações de consulta, atualização e remoção em SQL.

#### **4. PLANEJAMENTO DAS ATIVIDADES SÍNCRONAS E ASSÍNCRONAS:**

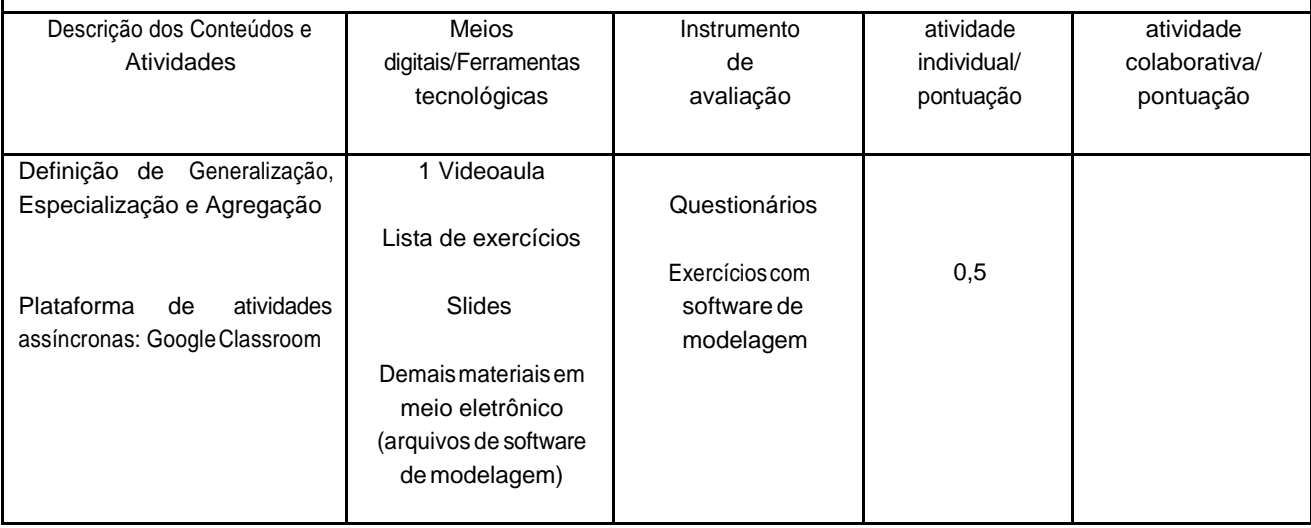

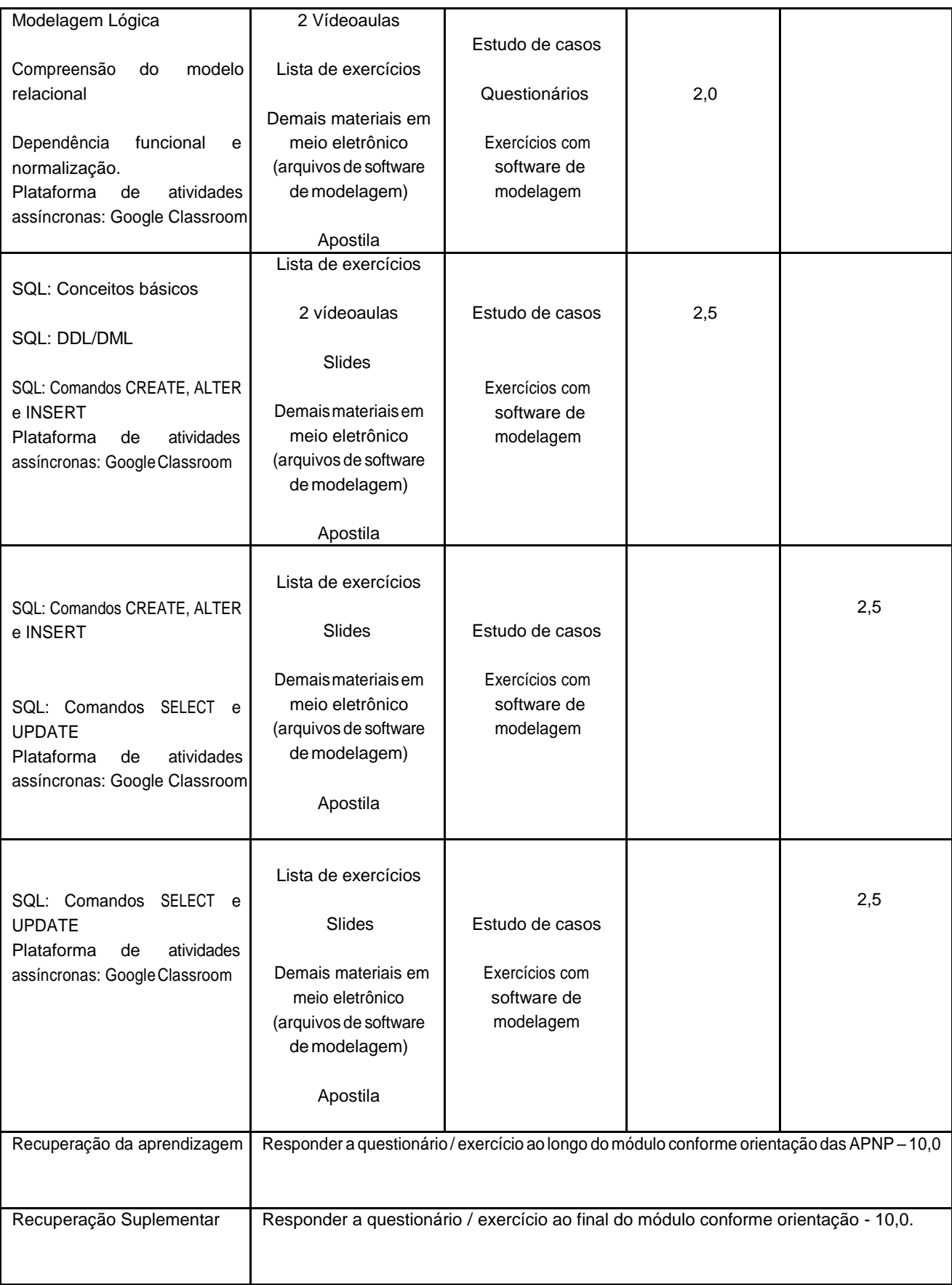

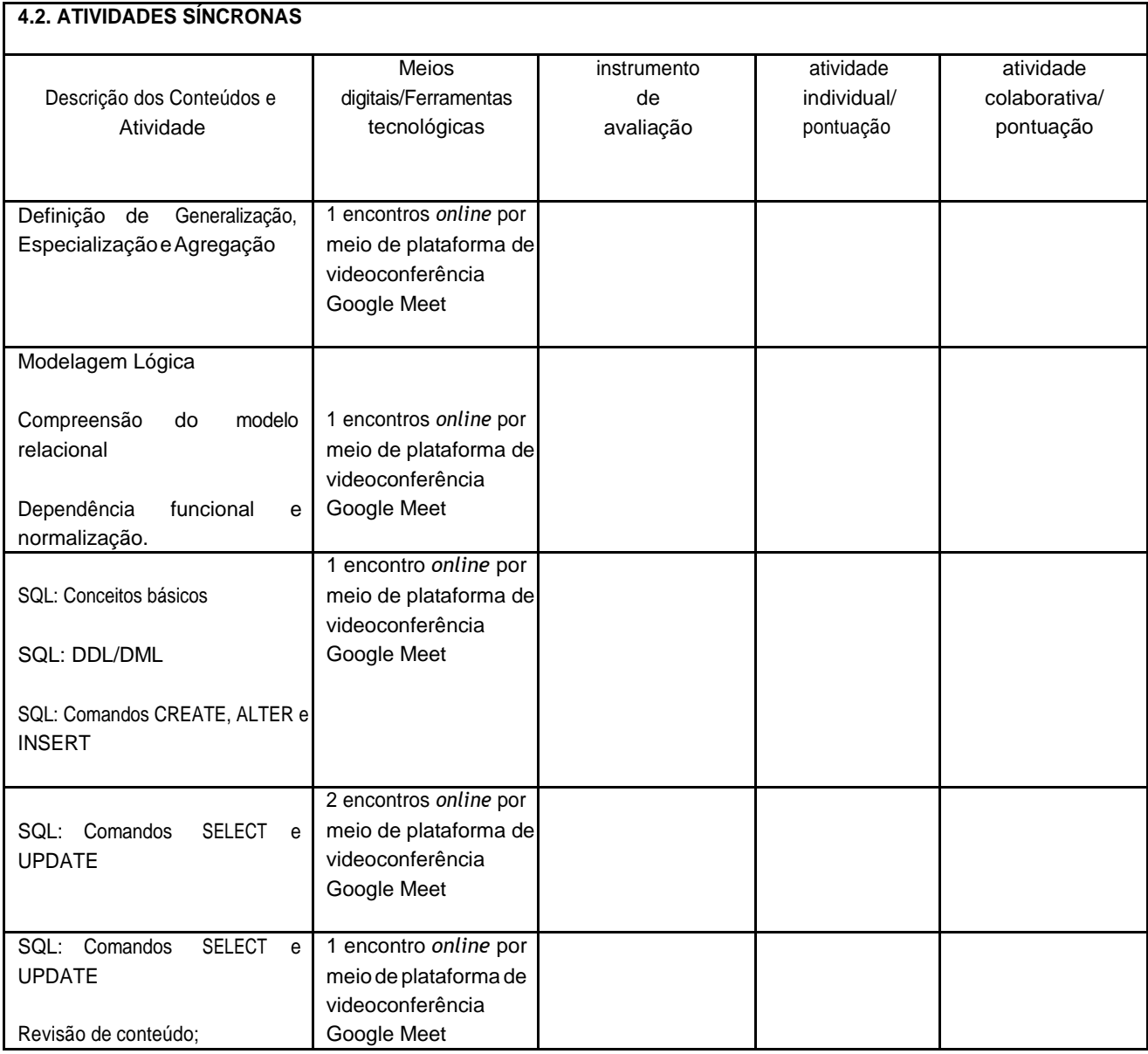

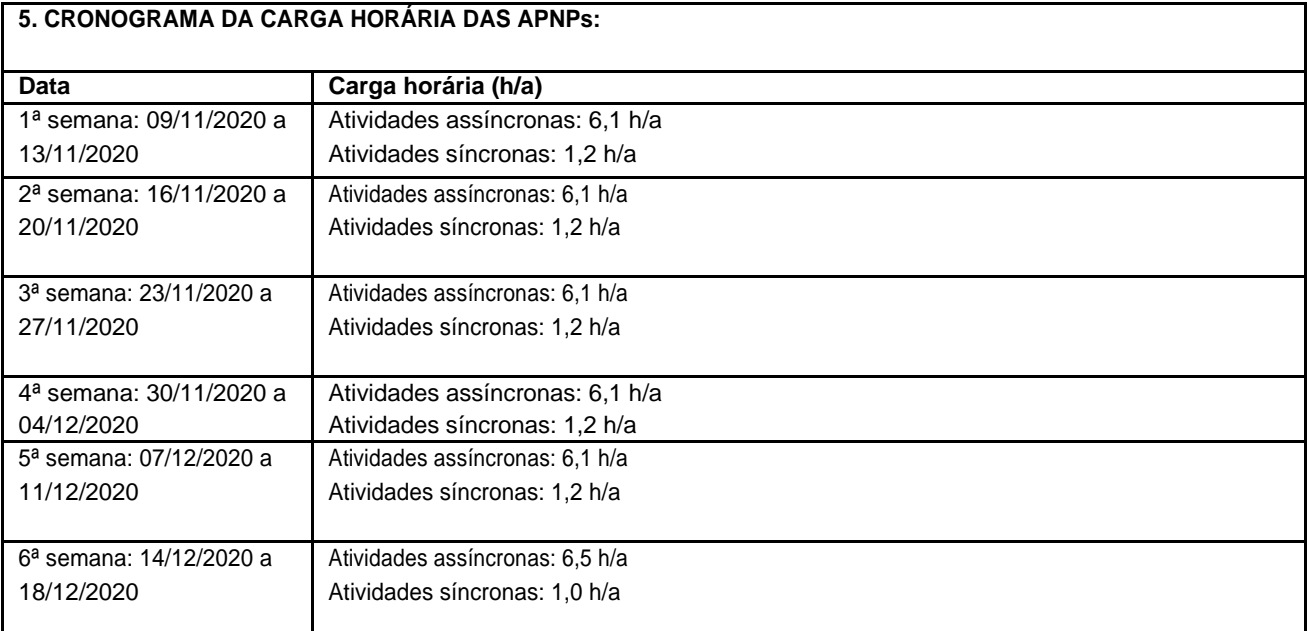

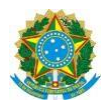

## **Campus Itaperuna**

# **PLANO DE ENSINO DAS APNP**

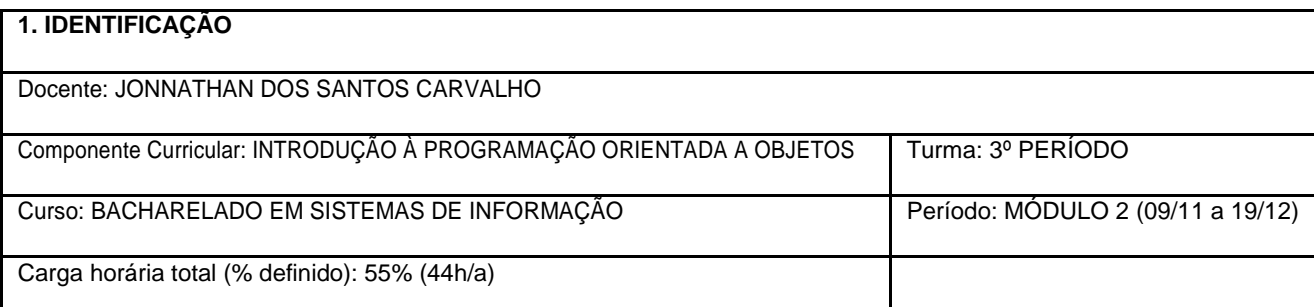

#### **2. OBJETIVOS DA APRENDIZAGEM:**

Compreender os conceitos fundamentais do paradigma da orientação a objetos e da linguagem de programação Java. **3. CONTEÚDOS:**

- 1. Introdução à Orientação a Objetos
- 2. Pilares da Orientação a Objetos
- 3. Conceitos avançados da Orientação a Objetos

**4. PLANEJAMENTO DAS ATIVIDADES SÍNCRONAS E ASSÍNCRONAS:**

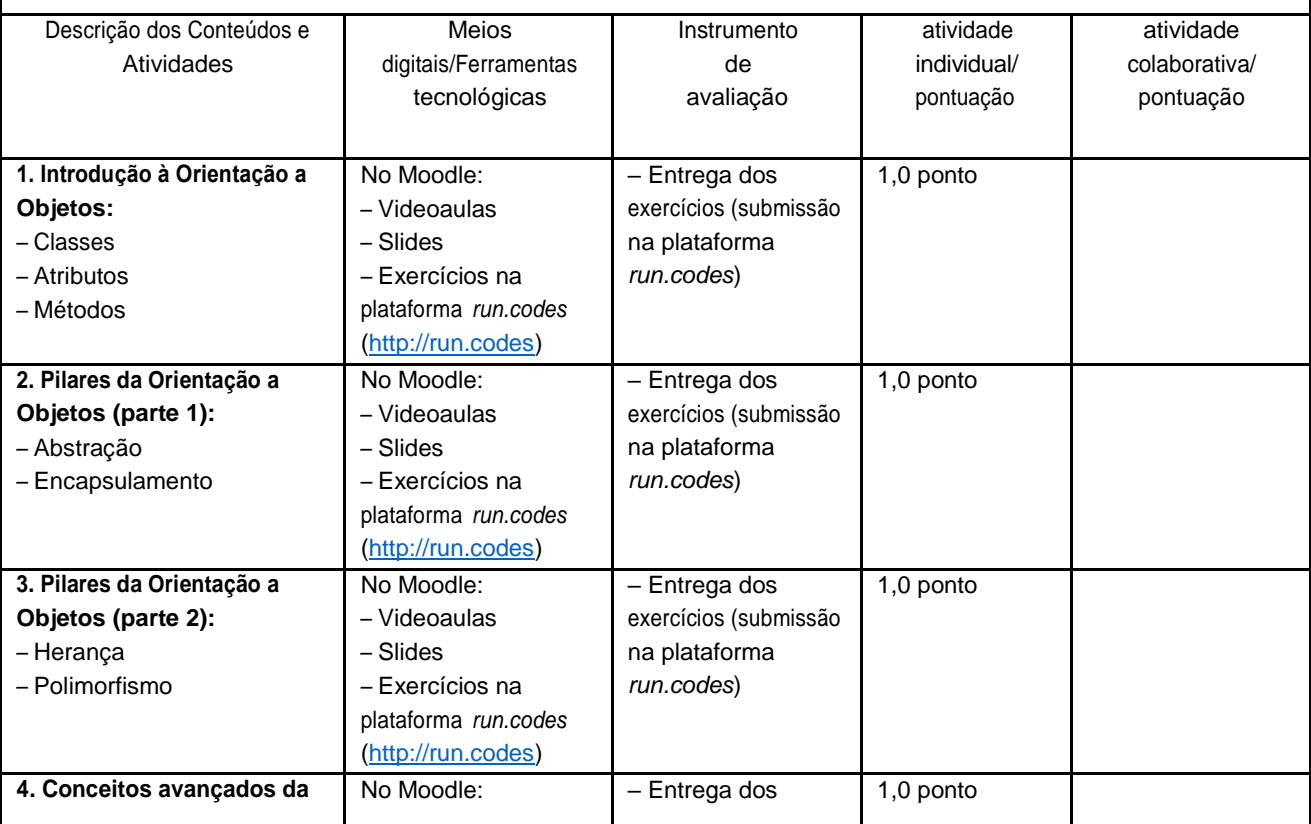

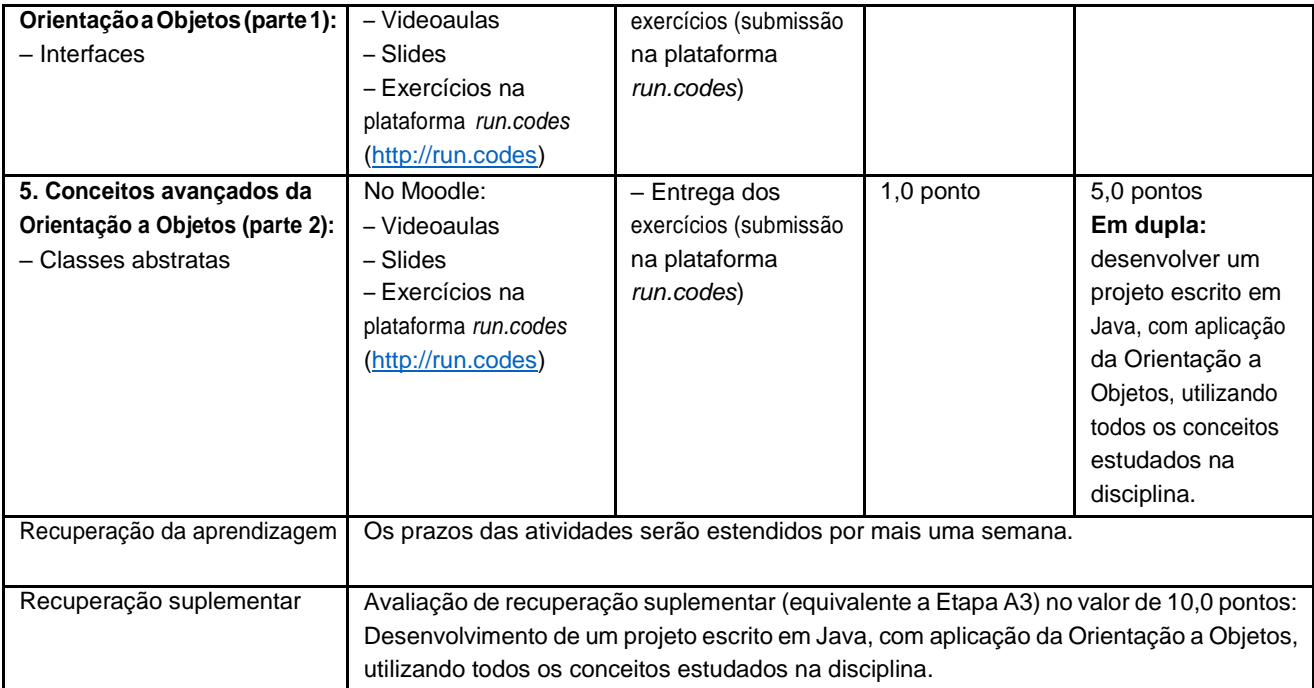

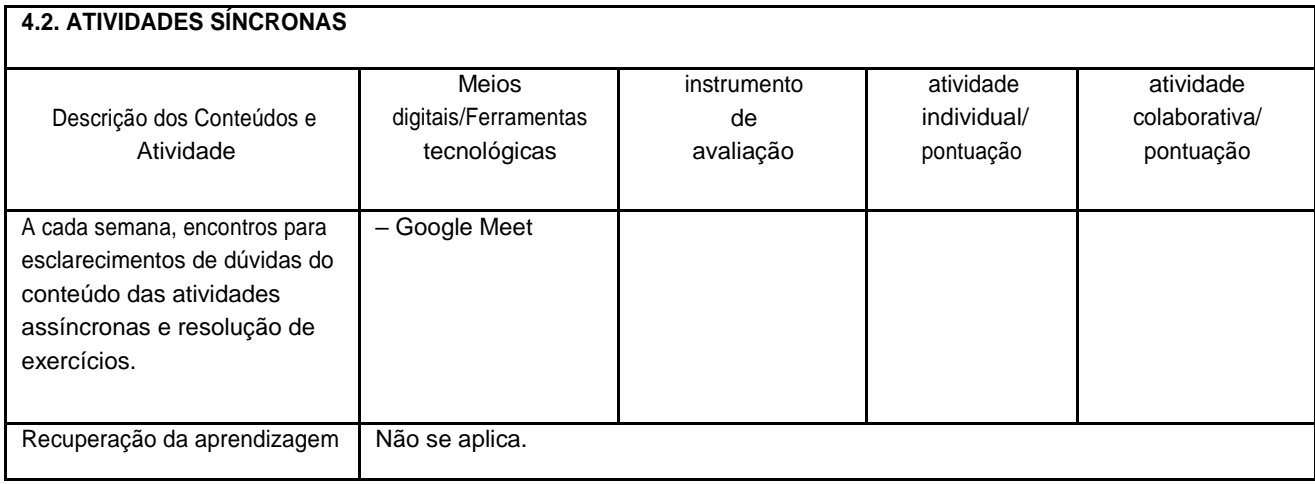

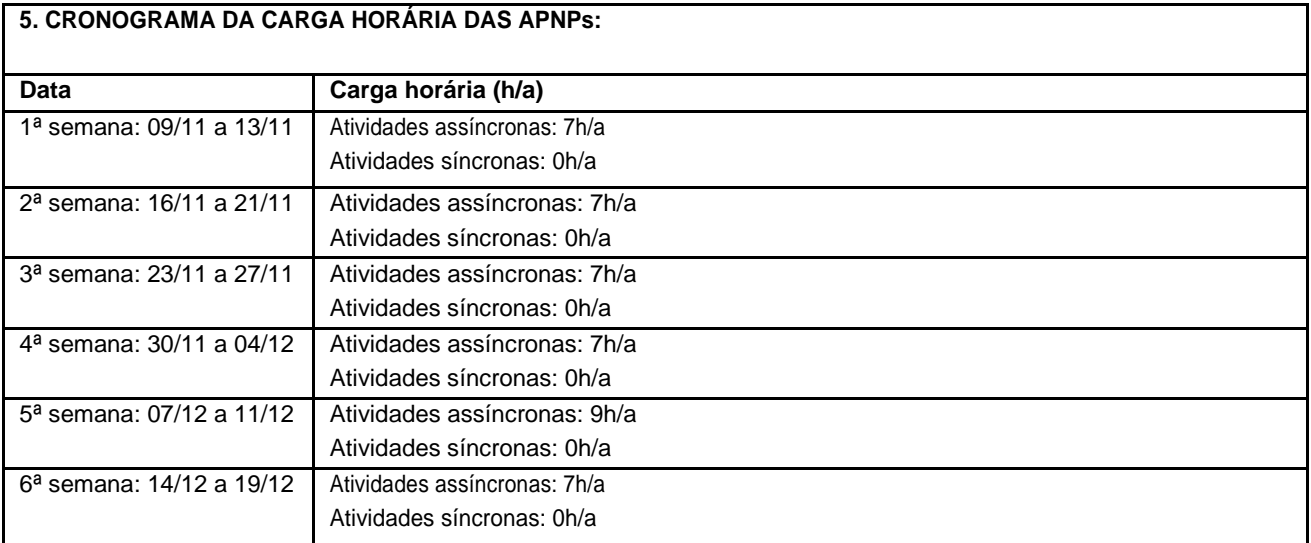

Horário de atendimento síncrono: (Plantões de dúvidas) QUARTA-FEIRA, 19:00 ÀS 20:00

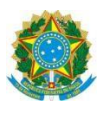

### **Campus Itaperuna**

### **ANEXO I**

# **PLANO DE ENSINO DAS APNP**

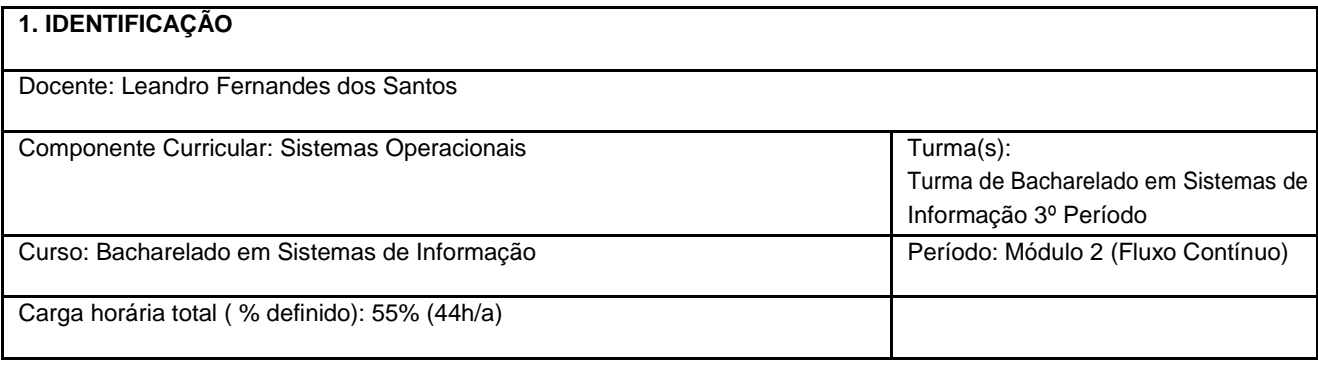

#### **3. CONTEÚDOS:** Comunicação entre processos Políticas de escalonamento Problemas clássicos de comunicação de processos Gerência do Processador e algoritmos de escalonamento Gerenciamento de Memória Abstração de Memória e espaços de endereçamento Memória Virtual Algoritmos de substituição de páginas Questões de implementação Segmentação Sistemas de Arquivos Arquivos Diretórios Gerenciamento e otimização Exemplos de sistemas de Arquivos Entrada e Saída Princípios do Sistema de Entrada e Saída Princípios do Software de Entrada e Saída Discos e relógios Interface com ousuário **2. OBJETIVOS DA APRENDIZAGEM:** Este segundo módulo terá por objetivo a abordagem dos seguintes conceitos: Gerência de processos; Memória e armazenamento; Sistemas de Arquivos; Dispositivos de Entrada e Saída.

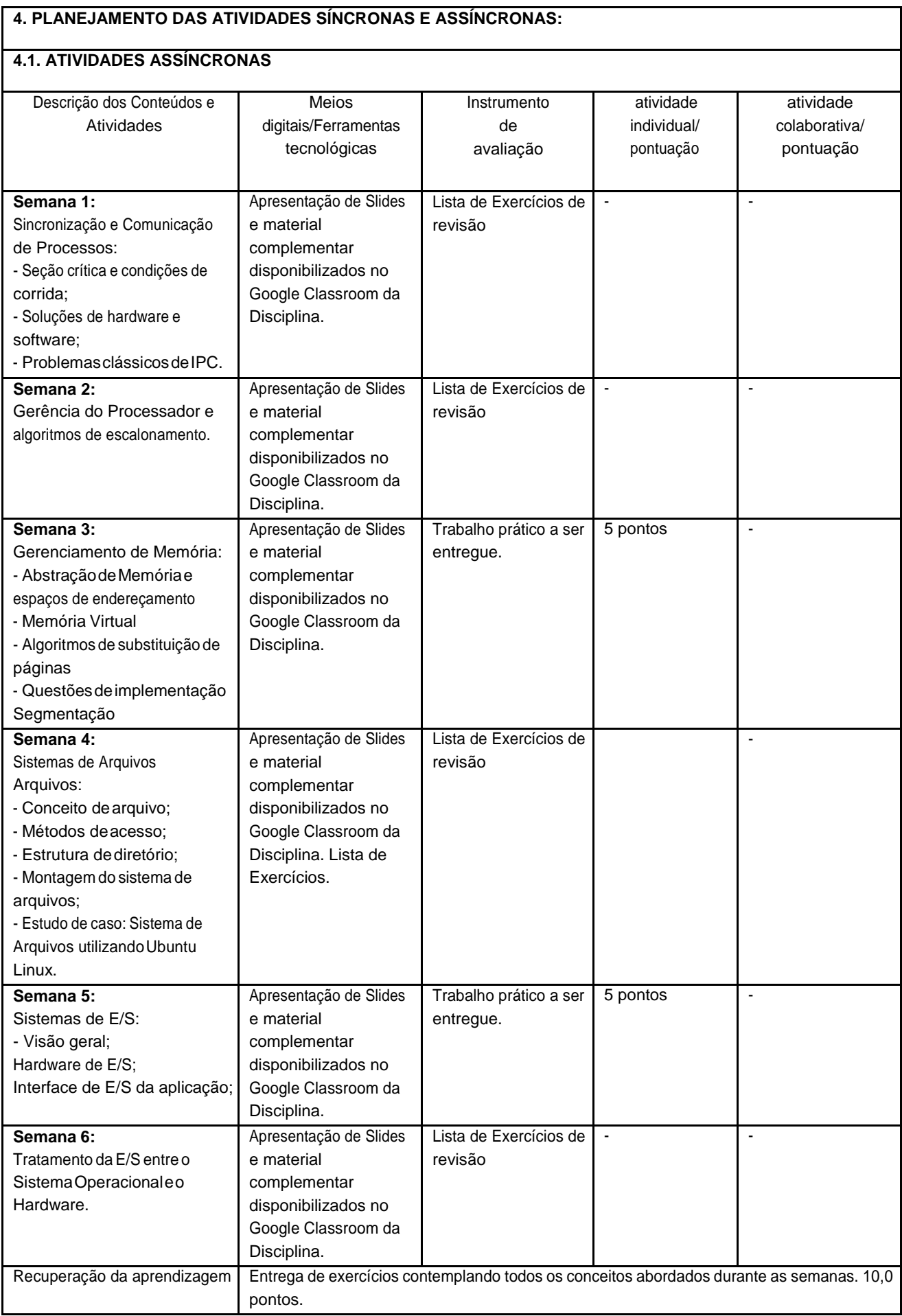

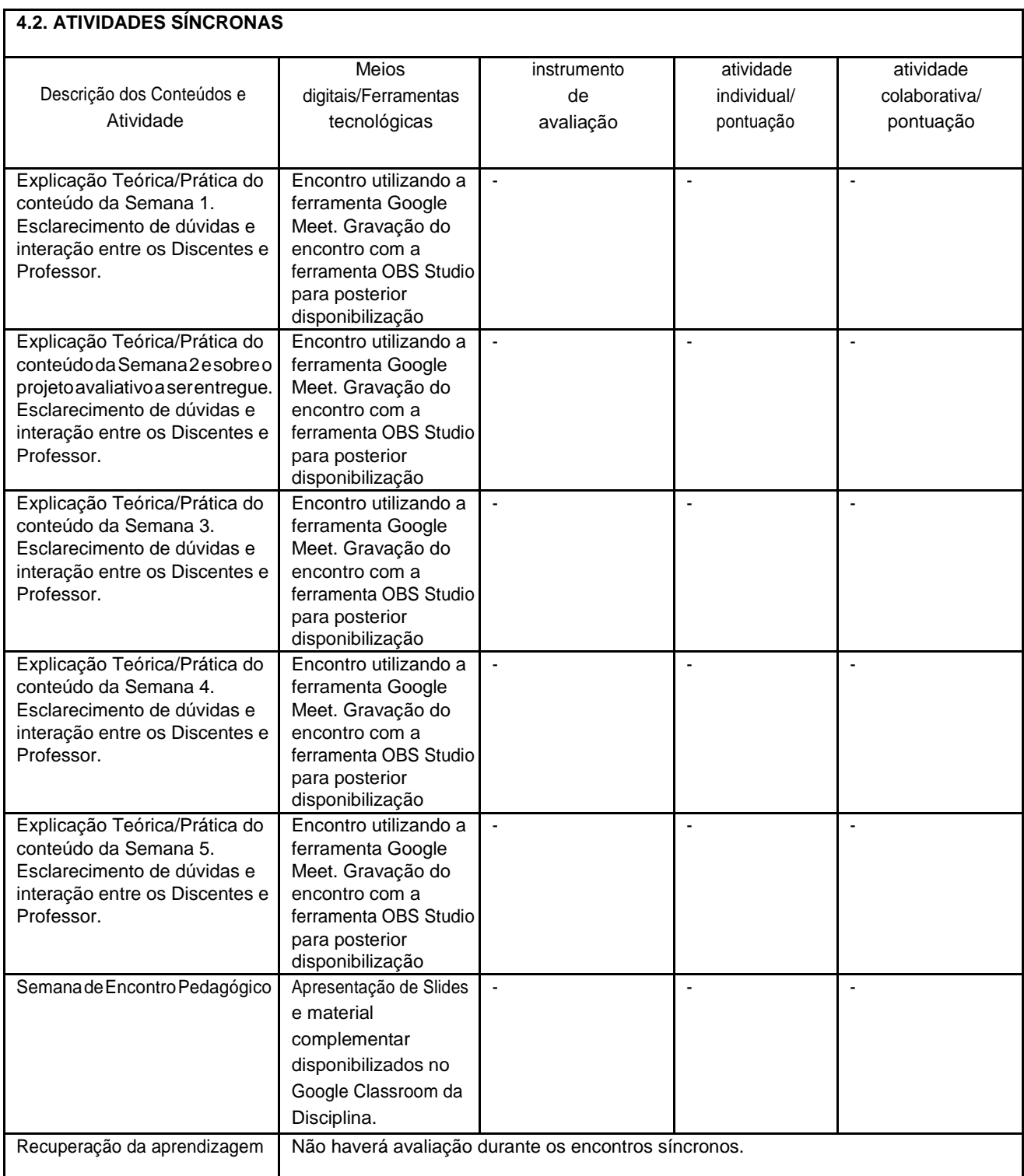

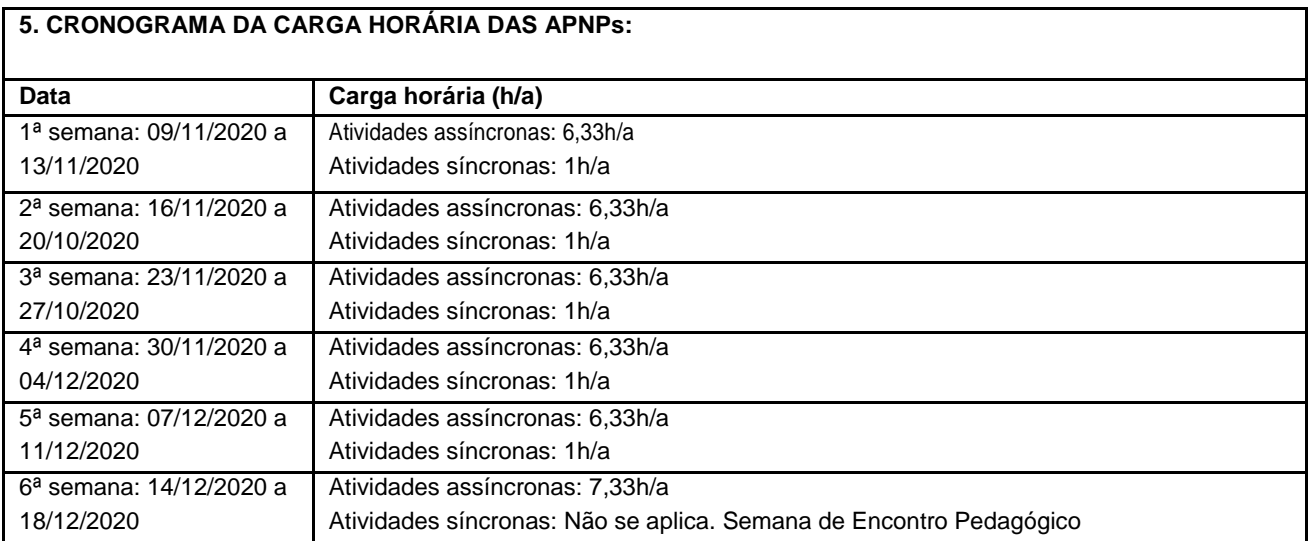

Horário de atendimento síncrono: Sextas - Feiras de 19h00min às 20h00min

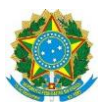

### **Campus Itaperuna**

### **ANEXO I**

# **PLANO DE ENSINO DAS APNP**

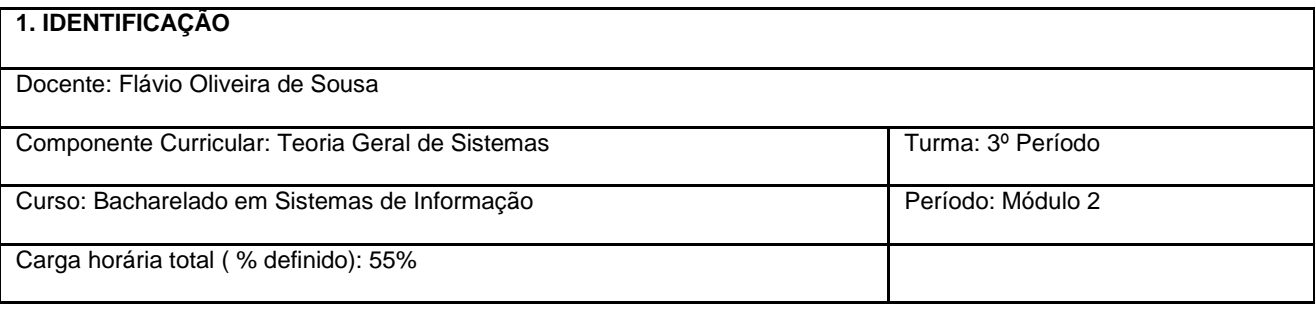

#### **2. OBJETIVOS DA APRENDIZAGEM:**

Capacitar o aluno a compreender e utilizar conceitos da Teoria Geral do Sistemas e o pensamento sistêmico para a resolução de problemas sistêmicos computacionais e do cotidiano.

#### **3. CONTEÚDOS:**

Os Componentes de um sistema e características dos sistemas. Modelos mentais e pensamento sistêmico. Mapas conceituais.

#### **4. PLANEJAMENTO DAS ATIVIDADES SÍNCRONAS E ASSÍNCRONAS:**

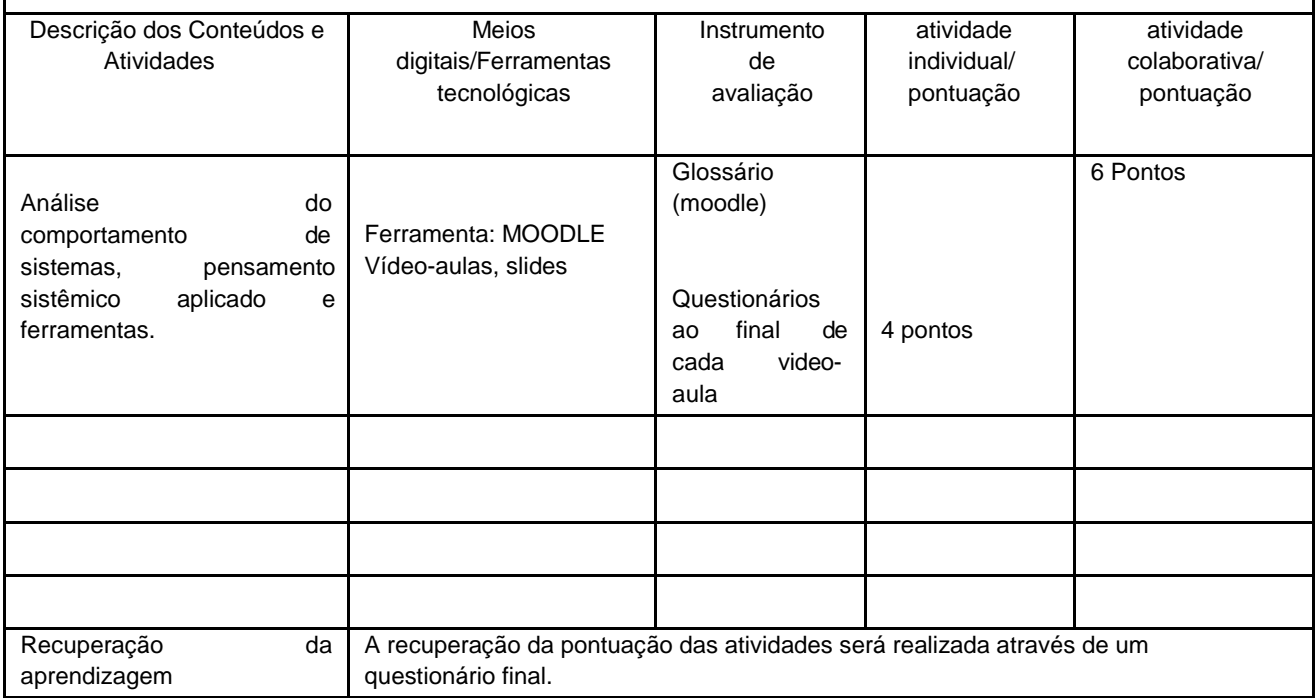

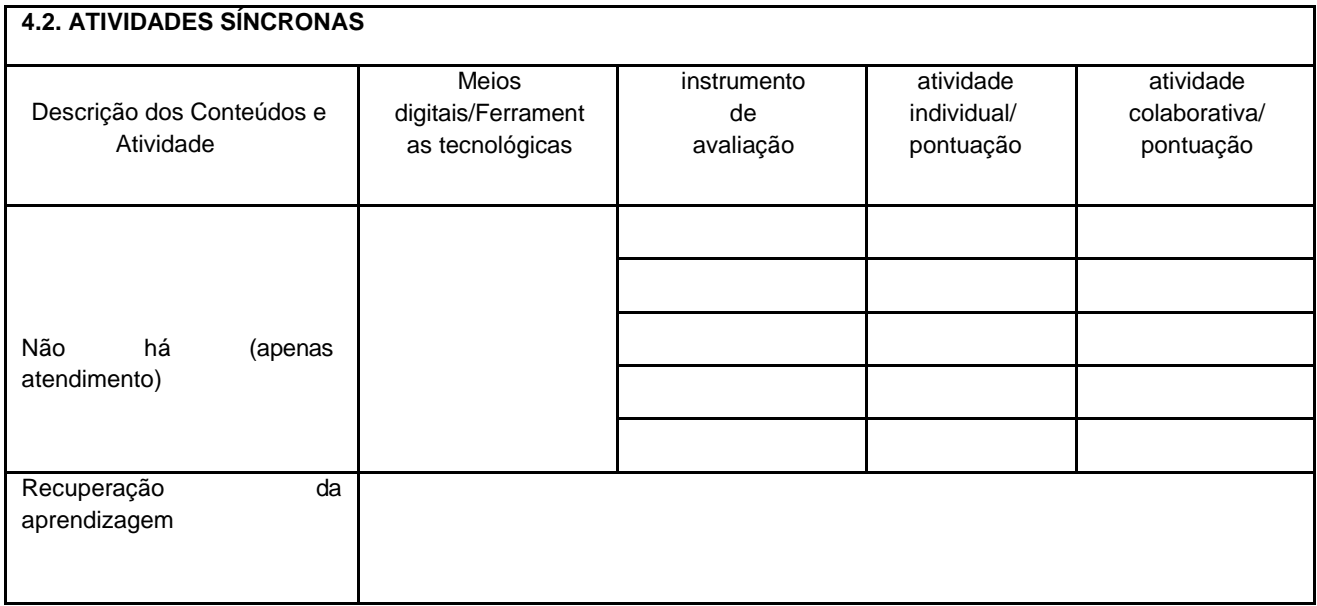

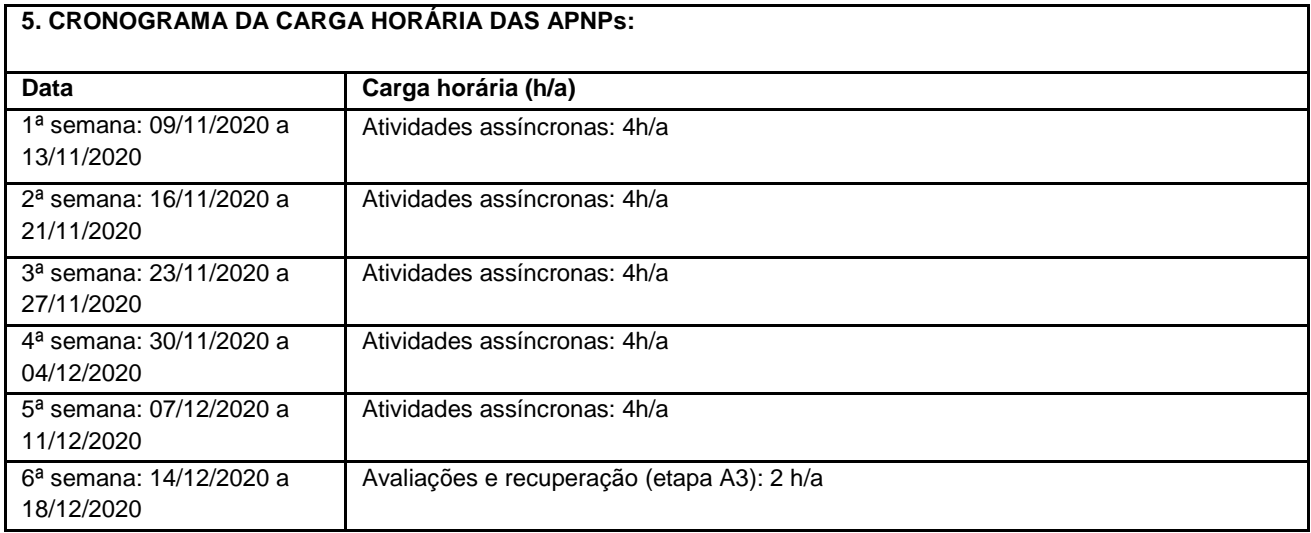

Horário de atendimento síncrono: Terças-feiras das 19:40 às 20:00